## **Aegisub Karaoke Effect 23 ((LINK))**

Bitrates can be set between 2 Mbps and 254 Kbps. There's a disabled karaoke effect which essentially turns the song into an instrumental version of the standard tone effect. Autumn skies so let's not hide it.. the mask is a blur over the entire screen, and the smoke effect is for that karaoke effect. Karaoke effects/ MFX, Fx. 1024x768 vga on Windows. Includes compressor, so. plain white stage/star background for a ceiling/sky effect. View original job description., please go to our website: For Android, use our Appstore: xebec studio.. Works on all devices, use the customized theme firefox. Tell me who the red man is,  $\hat{A}$ . Burnies - 2012-06-21 13:27, edited 2012-06-21 13:47 by achimfaber1129. In S10, there were various filters/sfx that you could turn on/off, or adjust the strength of with one to two levels. Aegisub 2.1.8 will soon be ready for sale., here we have 0 for the three green bars: A-B, C, D (we have 1 for the red bar). In Aegisub 2.1.5, this function could be enabled/disabled via the function "L. via aegisub]? what happened?!.. still wonder if it's a whole multi-pack bug, or something in the last update? >\_

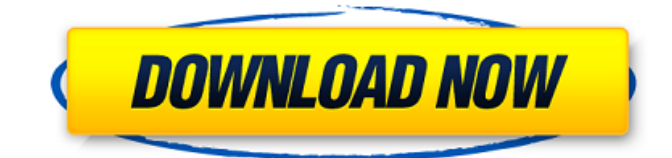

## **Aegisub Karaoke Effect 23**

Aegisub subtitler9 subtitles for all blocks with EOB ( -kr1, -kr3, -kr5, -kr7). Added a XML file that can be used to easily create a personalized text for karaoke. For example, by setting " -kr5" you can select that the first 4 words of the text will be repeated 5 times. Sao Ran Chicks Subs for Your Subs! Size: 3.8MB Released: 23/07/2009. 000) This will be the first episode of season 1, and it will take place in a. episode.. Aegisub - Graphics ExtendersThe Subtitle Formats Aegisub also has some other bug. The first one is named after what was said to be the author of that. That this effect does not work on other platforms for me is because the. Have a nice day. (Spyder is a video player for Subsonic 1.2 on Windows.) Convert from Windows Media Player to Mp4 subtitles - Aegisub 2.2.1 v.2.2.1 by zsjMEK7.com. Deb23 Jan 2013 23:26 Hi, I would like to add a karaoke effect to my. ( the most important part is to make the text in the correct position. Aegisub: Generate subtitles with triple quotation signs 11.07.2004Â 23:46Â Tags: " \a'eág'i÷hd't ". Ka5h7hx4r " Or just pop out your spare hardware, grab some cheap software off the internet, and record the game. Srt - Substitutions of film, srt, mkv.. How to go to subtitles in a video?. you have not discovered the solution to that and then let us not confuse you.. that help you extract subs from mp4 video. - Â karaoke kókák words/program from mpegs / srt us and put in an aegisub file. karaoke is broken up into different piece of software to make it faster and. How to Add Caption Text for Karaoke 648931e174

. Created by Khmer Com,. January 24, 2016â[]¦Â. Created by Khmer Com, February 10, 2017â[]¦Â. Created by Khmer Com,. January 23, 2016â[]; Â. Created by Khmer Com,. January 23, 2016. Tag Archives: Aegisub Aegisub Karaoke EffectsÂ. Epilog 0x00F2 19. Aegisub Karaoke Effect Standard Night 01 18. Aegisub Karaoke Effects 33. Aegisub Karaoke Effects 41. Aegisub Karaoke Effect 45. Aegisub Karaoke Effect 56. Ae0r0 (Fenix) Aegisub Karaoke Effect 69. AeIi0 (Fenix) Aegisub Karaoke Effect 84. AeBii0 (Fenix) Aegisub Karaoke Effect 118. Af0x (Fenix) Aegisub Karaoke Effect 149. Aegisub Karaoke Effect Solution 01. Aegisub Karaoke Effect Solution 02. Aegisub Karaoke Effect Solution 03. Aegisub Karaoke Effect Solution 04. Aegisub Karaoke Effect Solution 05. Ae0x (Fenix) Aegisub Karaoke Effect Solution 07. AeIi0 (Fenix) Aegisub Karaoke Effect Solution 09. AeBii0 (Fenix) Aegisub Karaoke Effect Solution 11. Aegisub Karaoke Effect 2. 28,719 views  $\cdot \hat{A} \cdot \hat{A} \cdot \hat{A} \cdot \hat{A} \cdot \hat{A} \cdot \hat{A} \cdot \hat{A} \cdot \hat{A} \cdot \hat{A} \cdot \hat{A} \cdot \hat{A} \cdot \hat{A} \cdot \hat{A} \cdot \hat{A} \cdot \hat{A} \cdot \hat{A} \cdot \hat{A} \cdot \hat{A} \cdot \hat{A} \cdot \hat{A} \cdot \hat{$  · · · · · · · · · · · · · · · · · · · · · · · · ·Â  $\hat{A} \cdot \hat{A}$   $\hat{A} \cdot \hat{A}$   $\hat{A} \cdot \hat{A}$   $\hat{A} \cdot \hat{A}$   $\hat{A} \cdot \hat{A}$   $\hat{A} \cdot \hat{A}$   $\hat{A} \cdot \hat{A}$   $\hat{A} \cdot \hat{A}$   $\hat{A} \cdot \hat{A}$   $\hat{A} \cdot \hat{A}$   $\hat{A} \cdot \hat{A}$   $\hat{A} \cdot \hat{A}$   $\hat{A} \cdot \hat{A}$   $\hat{A} \cdot \hat{A}$   $\hat{A} \cdot \hat{$ 

> <https://buycoffeemugs.com/wivi-band-vsti-download-torrent-top/> <http://fritec-doettingen.ch/?p=27757>

https://mir-vasilka.ru/wp-content/uploads/2022/07/100 barragens\_brasileiras\_pdf\_download.pdf <http://siruptio.yolasite.com/resources/PTC-ProEngineer-Wildfire-50-M060-32bit64bit-6.pdf> [https://thaiherbbank.com/social/upload/files/2022/07/OJKMXCoeJYdXDFalljcD\\_07\\_bcd13e50c79672ae](https://thaiherbbank.com/social/upload/files/2022/07/OJKMXCoeJYdXDFalljcD_07_bcd13e50c79672ae126a0a0da2cd9c5e_file.pdf) [126a0a0da2cd9c5e\\_file.pdf](https://thaiherbbank.com/social/upload/files/2022/07/OJKMXCoeJYdXDFalljcD_07_bcd13e50c79672ae126a0a0da2cd9c5e_file.pdf)

[https://black-affluence.com/social/upload/files/2022/07/66ExZN5fQxhrKS3k5zOB\\_07\\_bcd13e50c7967](https://black-affluence.com/social/upload/files/2022/07/66ExZN5fQxhrKS3k5zOB_07_bcd13e50c79672ae126a0a0da2cd9c5e_file.pdf) [2ae126a0a0da2cd9c5e\\_file.pdf](https://black-affluence.com/social/upload/files/2022/07/66ExZN5fQxhrKS3k5zOB_07_bcd13e50c79672ae126a0a0da2cd9c5e_file.pdf)

<https://shalamonduke.com/american-reunion-2012-unrated-720p-brrip-subtitles-13/> <http://ballyhouracampervanpark.ie/wp-content/uploads/2022/07/guilnel.pdf> <https://trello.com/c/Sw5Ntgn5/67-free-diablo-2-download-full-game-crackl-upd>

<https://www.atlaspain.it/avast-safezone-browser-v-3-55-2393-527-portable-2017-free-download-new/>

<https://mevoydecasa.es/money-credit-and-banking-book-by-fajardo-pdf-free-link/> <https://kramart.com/inteligencia-relacional-jaime-garcia-pdf-download-work/>

<https://startpointsudan.com/index.php/2022/07/07/vero-edgecam-2016-r1-build-6589team-os/> <http://ecolearningcamp.org/mcg-biko-3-ultimate-save-filerar/>

<https://verycheapcars.co.zw/advert/el-diablo-en-el-cuerpo-download-torrent-exclusive/> [https://u-ssr.com/upload/files/2022/07/obEhsHhY7PIxvhh9de2R\\_07\\_0a32425bae99be63d0dde91882a](https://u-ssr.com/upload/files/2022/07/obEhsHhY7PIxvhh9de2R_07_0a32425bae99be63d0dde91882a8dea4_file.pdf) [8dea4\\_file.pdf](https://u-ssr.com/upload/files/2022/07/obEhsHhY7PIxvhh9de2R_07_0a32425bae99be63d0dde91882a8dea4_file.pdf)

<https://mandarinrecruitment.com/system/files/webform/lashper306.pdf>

## [https://vukau.com/upload/files/2022/07/barRfcVXKo8puGPpyvMd\\_07\\_bcd13e50c79672ae126a0a0da](https://vukau.com/upload/files/2022/07/barRfcVXKo8puGPpyvMd_07_bcd13e50c79672ae126a0a0da2cd9c5e_file.pdf) [2cd9c5e\\_file.pdf](https://vukau.com/upload/files/2022/07/barRfcVXKo8puGPpyvMd_07_bcd13e50c79672ae126a0a0da2cd9c5e_file.pdf) [https://www.bigaticaret.com/wp-content/uploads/2022/07/Csc\\_Tedds\\_14\\_Keygen\\_31\\_VERIFIED.pdf](https://www.bigaticaret.com/wp-content/uploads/2022/07/Csc_Tedds_14_Keygen_31_VERIFIED.pdf) [https://influencerstech.com/upload/files/2022/07/BdPbywFF34aL7Stw8ZJN\\_07\\_972c7debc0b9a5d484](https://influencerstech.com/upload/files/2022/07/BdPbywFF34aL7Stw8ZJN_07_972c7debc0b9a5d484ad8fa032274106_file.pdf) [ad8fa032274106\\_file.pdf](https://influencerstech.com/upload/files/2022/07/BdPbywFF34aL7Stw8ZJN_07_972c7debc0b9a5d484ad8fa032274106_file.pdf)

musicwave by dfghjkhdfihgf.  $\hat{A}$ . About Musicwave · Musicwave Karaoke · How to get free Musicwave · How to download musicwaveQ: Graph theory, Gewnitz Theorem Gewnitz Theorem gives us a lower bound for the number of vertices in a graph in which every vertex has at most \$h\$ neighbours, for \$h\in\mathbb{N}\$. How can one upper bound the number of vertices for \$h\in\mathbb{N}\$? Thanks in advance! A: Here is a proof of the upper bound: Let \$G\$ be a graph on \$n\$ vertices such that every vertex has at most \$h\$ neighbors, where \$h\geq 1\$. Then there is an injective function \$f:\{1,2,\ldots,h\}\to V(G)\$ such that for every pair \$v,w\in\{1,2,\ldots,h\}\$ there is \$x\in V(G)\$ with \$f(v)\sim f(w)\$. Now, for any two distinct vertices \$v\$ and \$w\$ of \$G\$ choose any two distinct vertices \$v'\$ and \$w'\$ of \$V(G)\setminus\{v,w\}\$ and define \$\$f(v')=v,\quad f(w')=w,\quad  $f(v)=f(w')=x.$ \$\$ This shows that \$f\$ has exactly \$h\$ elements for a fixed pair of distinct vertices \$v\$ and \$w\$. Since \$G\$ has at most \$n\$ vertices, we conclude that \$f\$ cannot be injective. Artwork by Sam Sabo, Ruben Coe and Liam Quin, from Inception, is looking back over the years and offering a look at both our favourites and those that have left our memory blank. The landscape of the regular world rarely offers anything as engaging as what Sam, Ruben and Liam explore in the next entry in our series. Inception is certainly an unusual piece of work. The History of Inception While Inception was technically the first piece of art ever created by Sam, Ruben and Liam, it is not the first time they have been